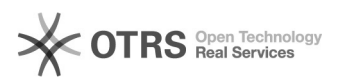

## eBay Fehler 73: Bitte geben Sie einen gültigen Startpreis ein

16.07.2024 08:33:54

## **FAQ-Artikel-Ausdruck**

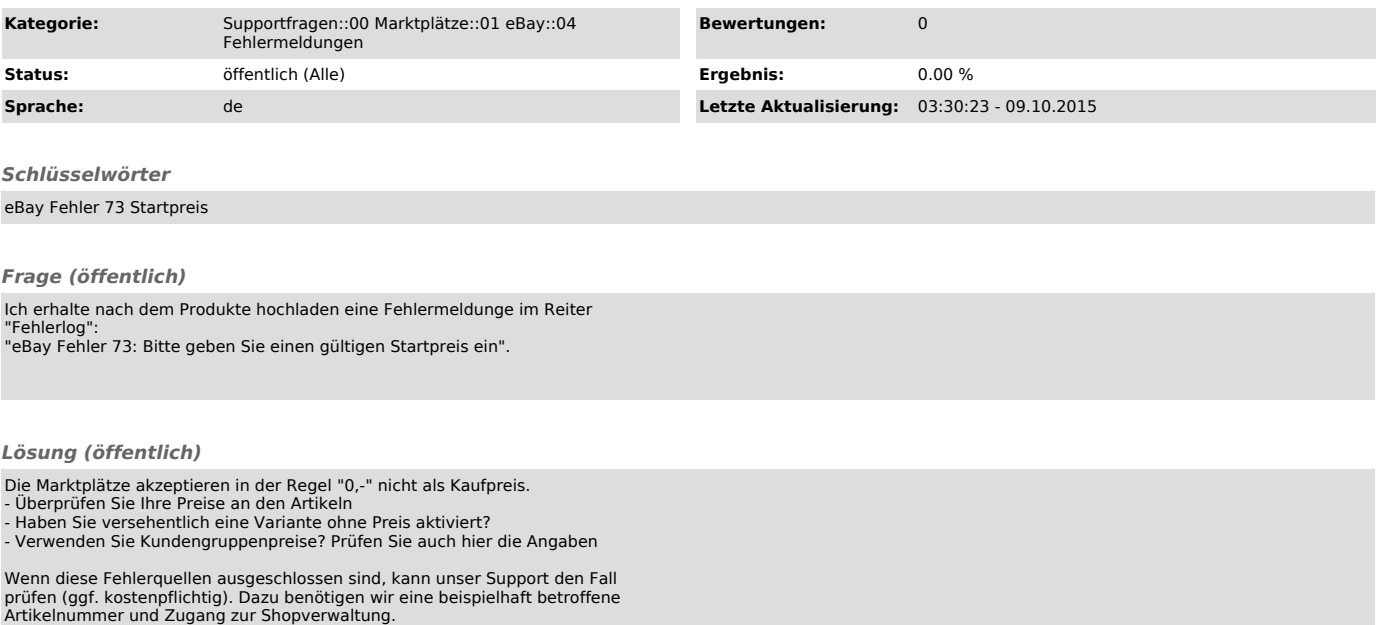

?